## **Configuration issues**

## **Run under XAMPP**

If you want to run your dokuwiki on a local windows test environment such as XAMPP, make sure you disable rewrite in your configuration. You can modify conf/local.php:

\$conf['userewrite'] = '0';

## **Open media files in new window**

Add the following line to /conf/local.php:

\$conf['target']['media'] = '\_blank';

From: <https://wiki.condrau.com/> - **Bernard's Wiki**

Permanent link: **<https://wiki.condrau.com/dokuwiki:config>**

Last update: **2016/05/19 13:08**

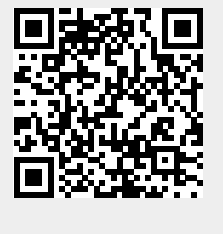